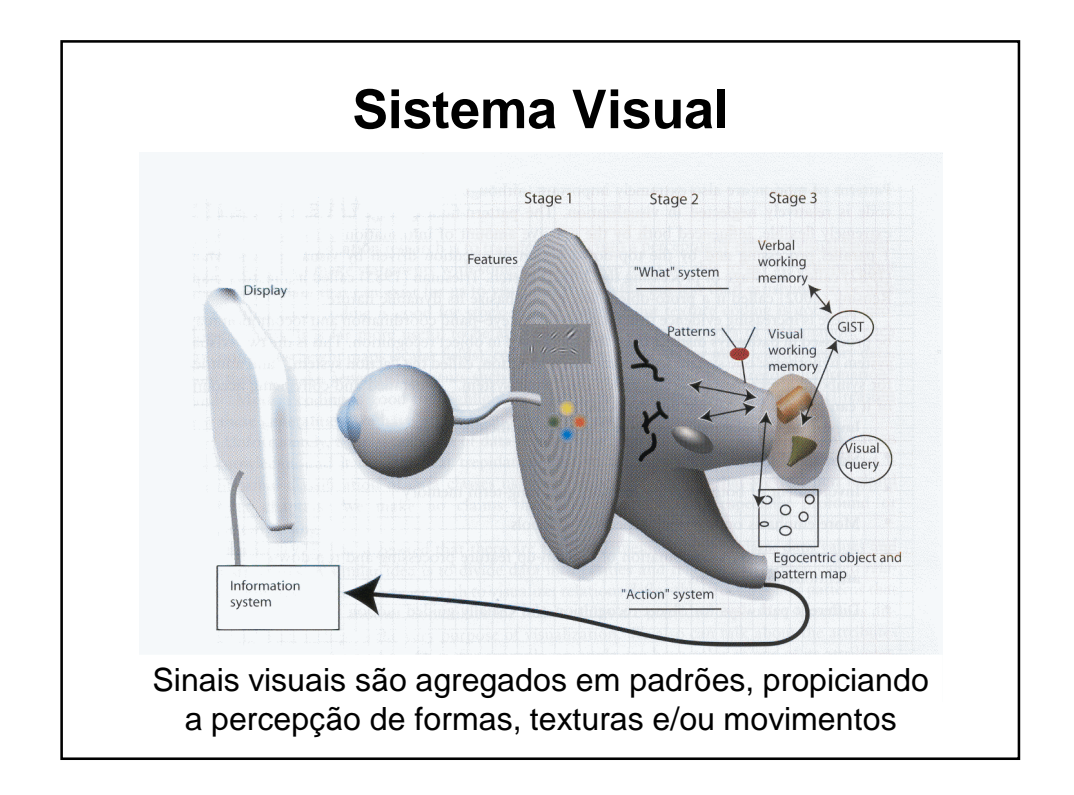

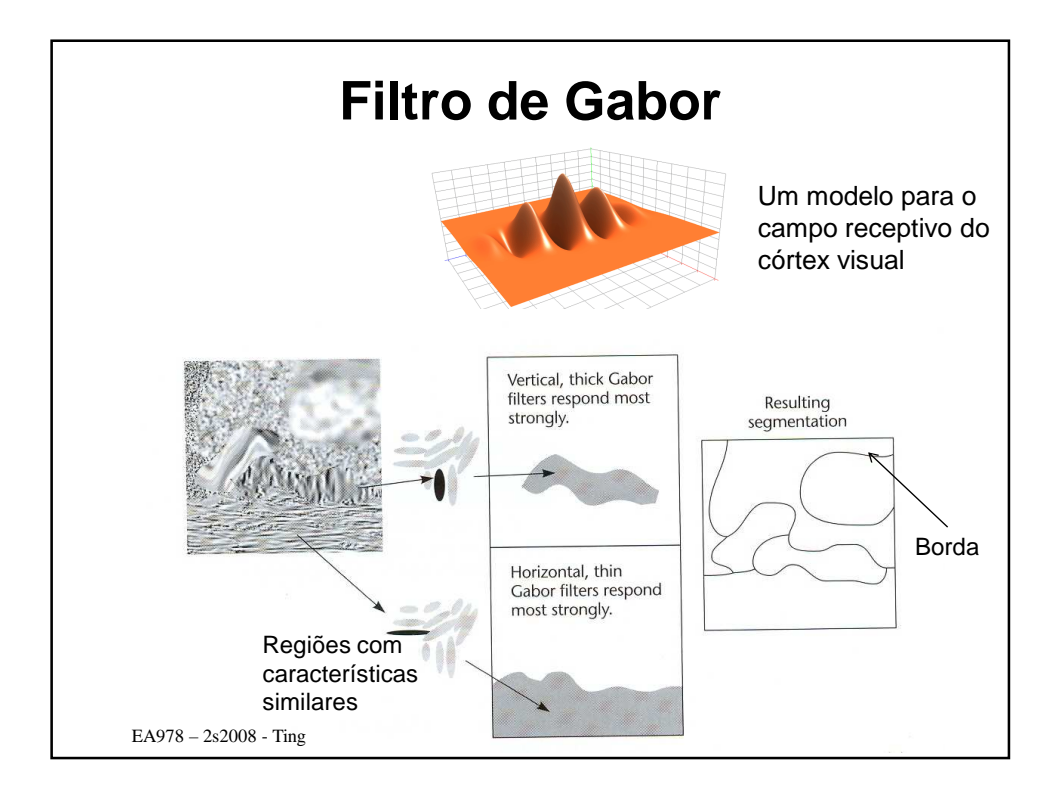

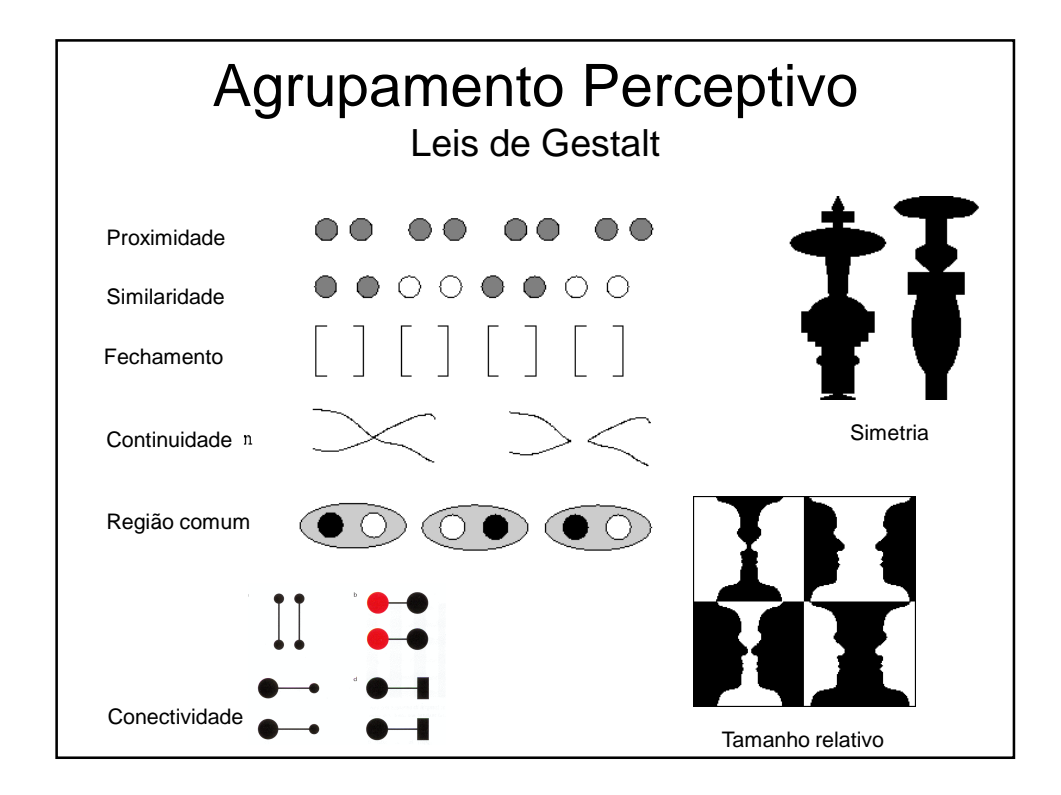

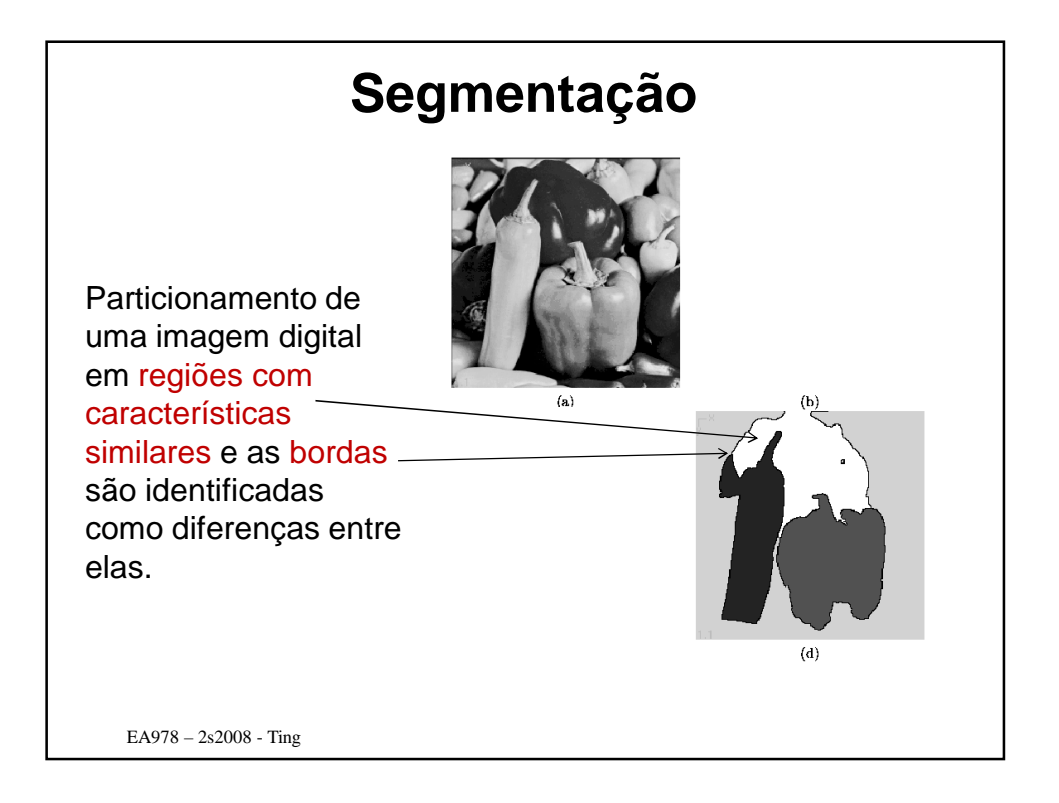

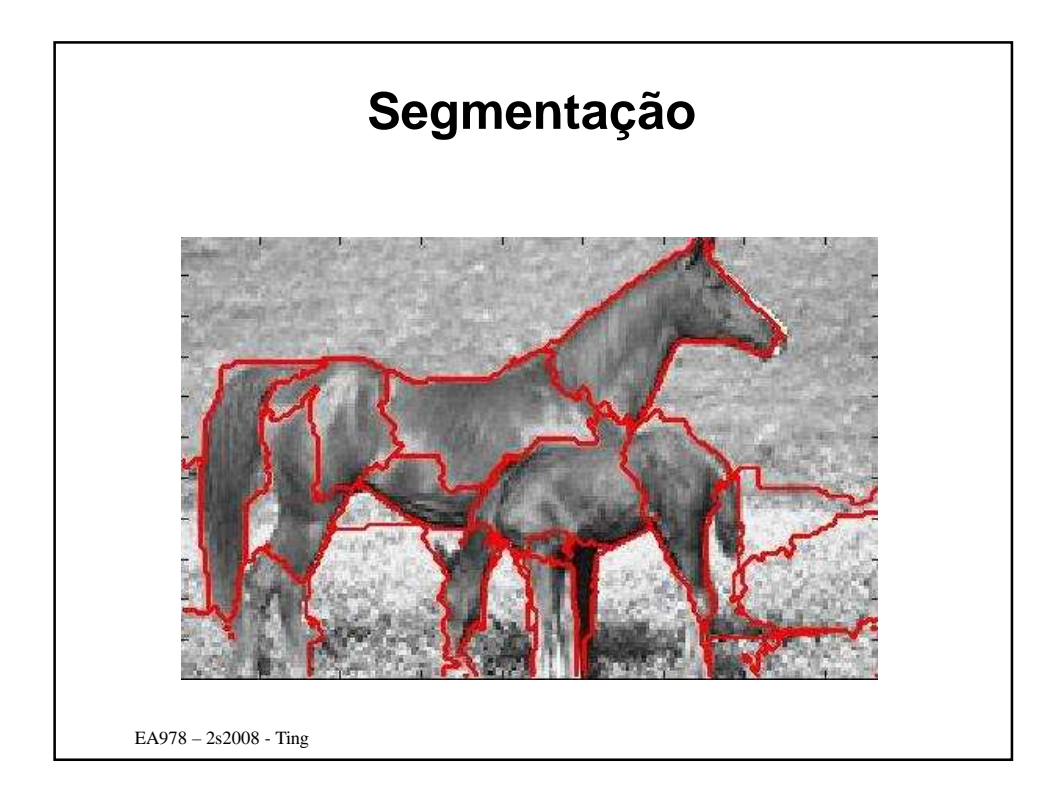

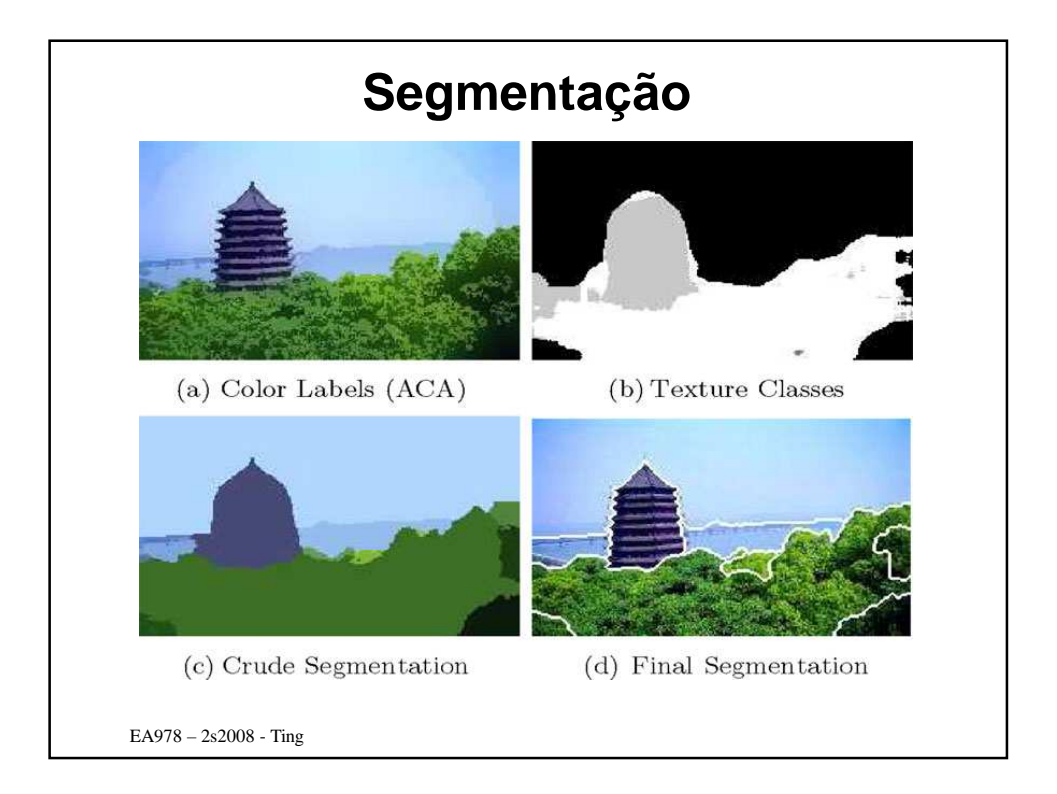

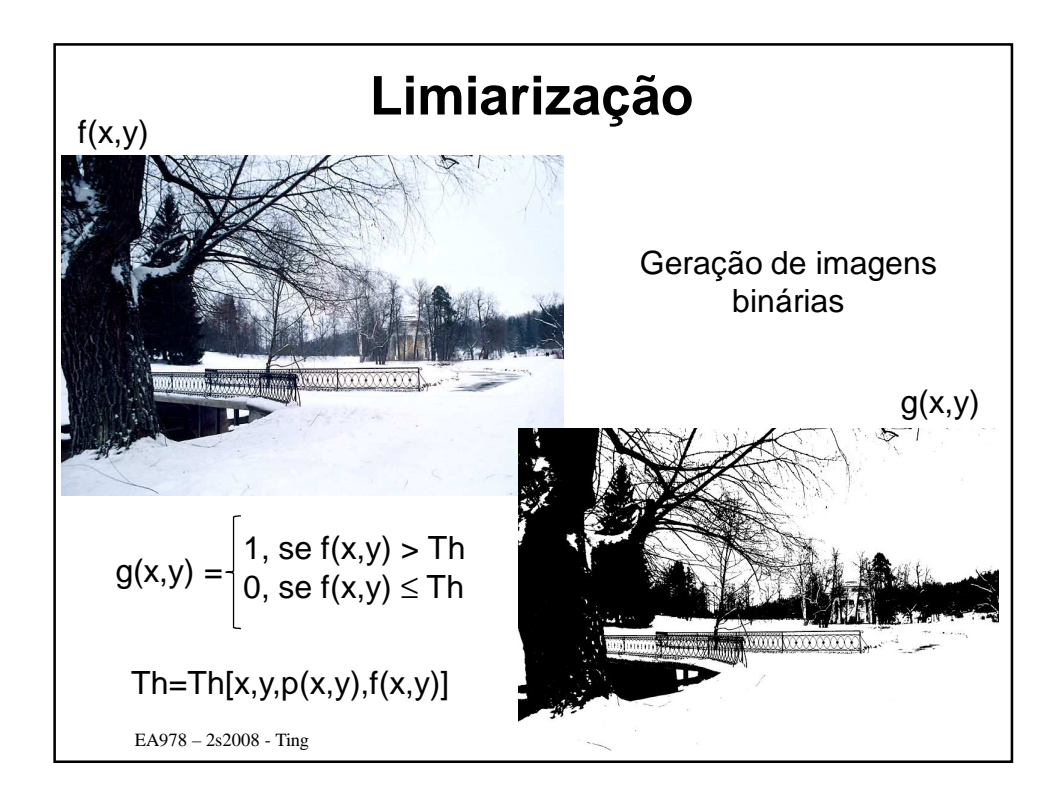

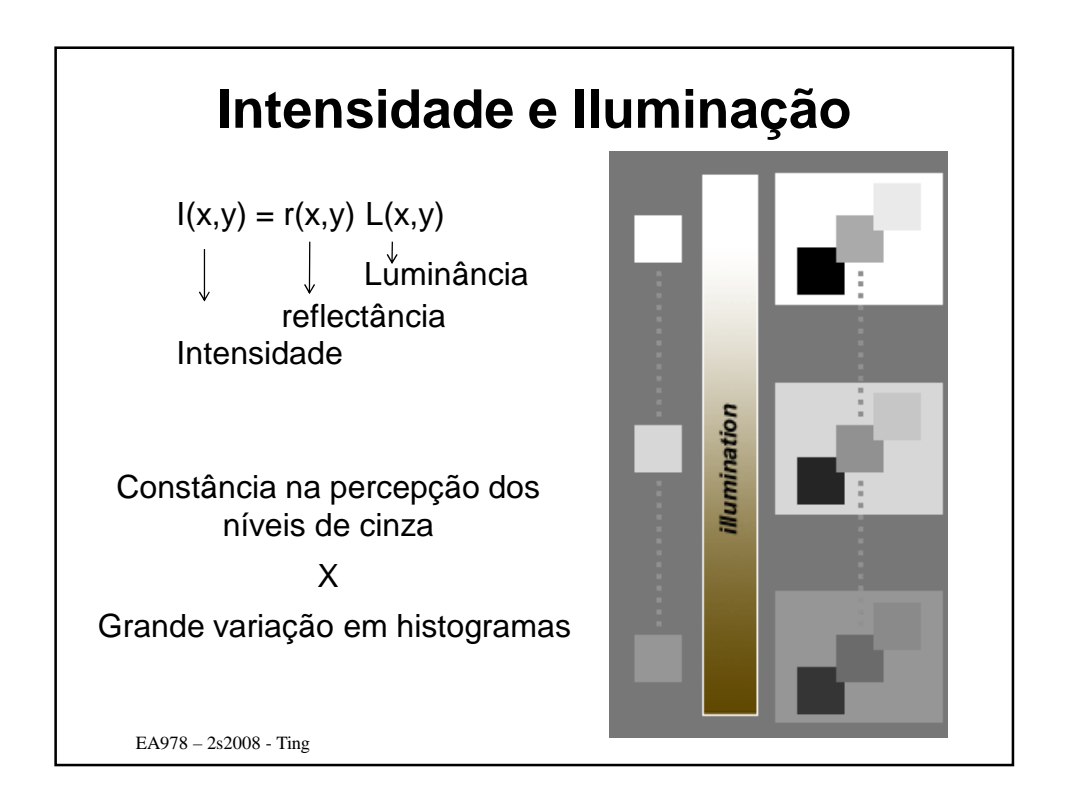

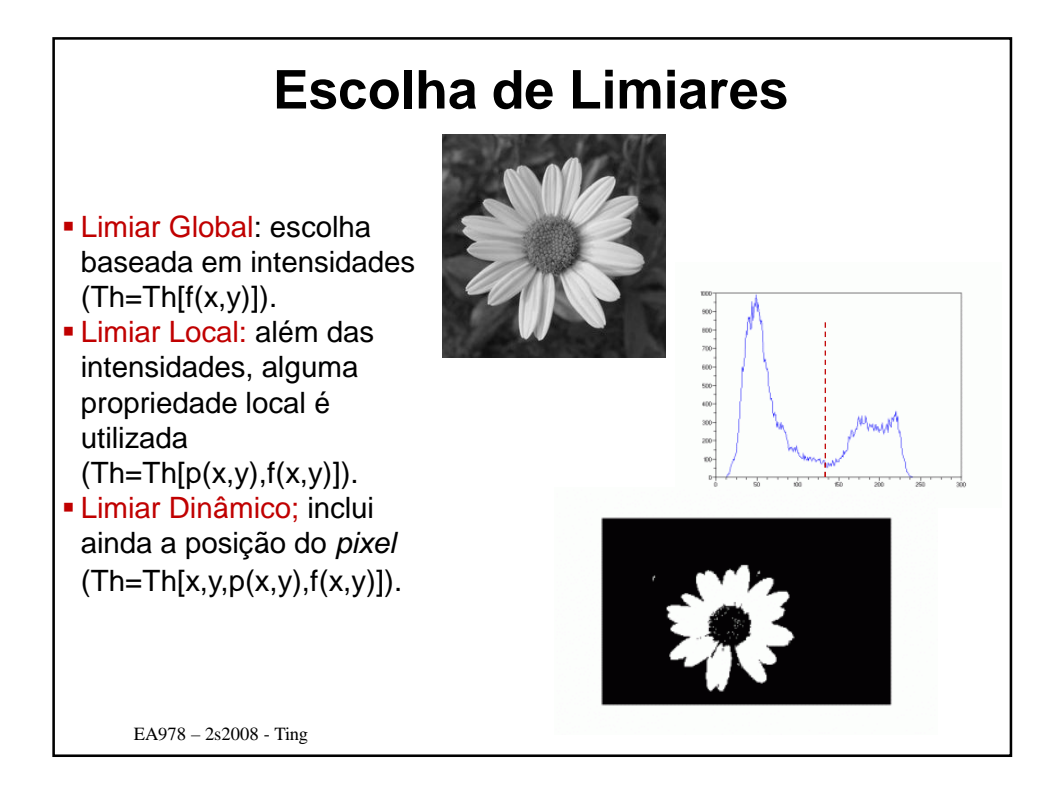

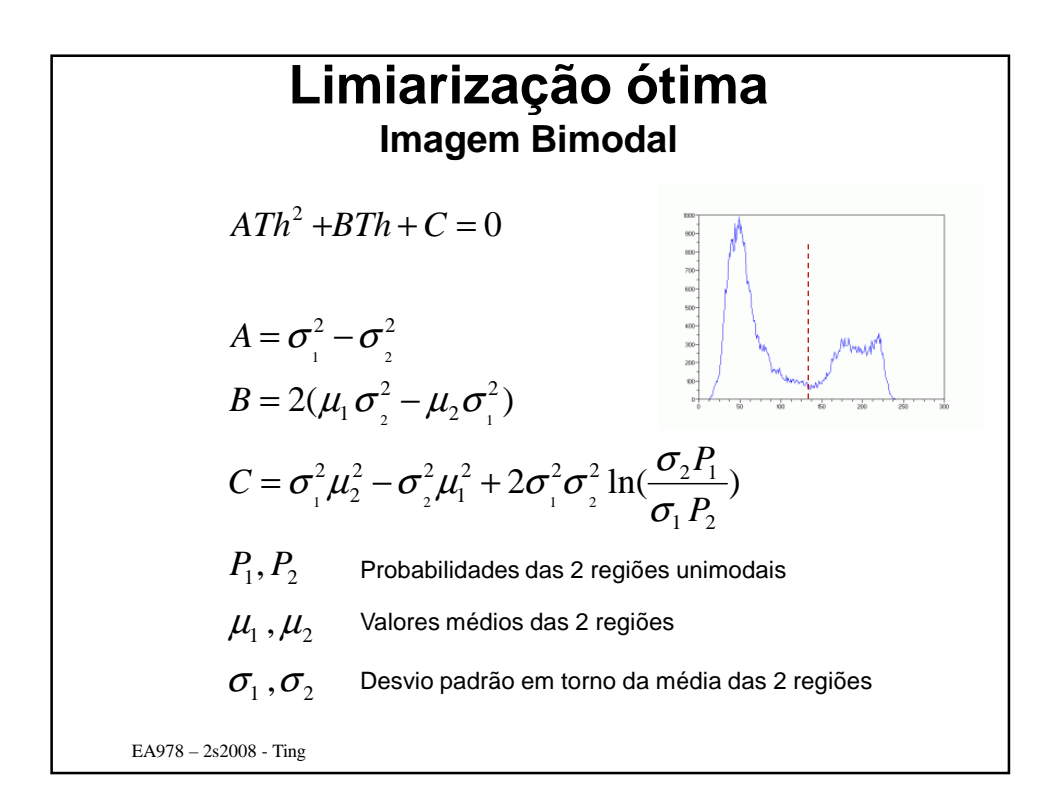

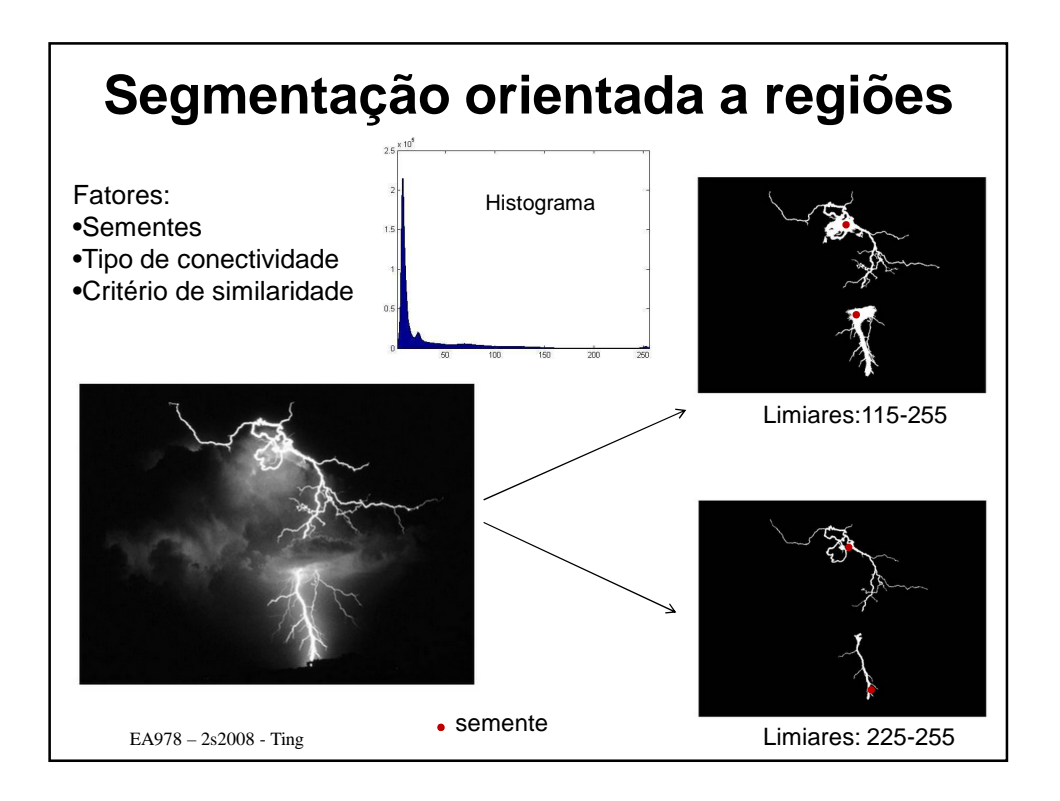

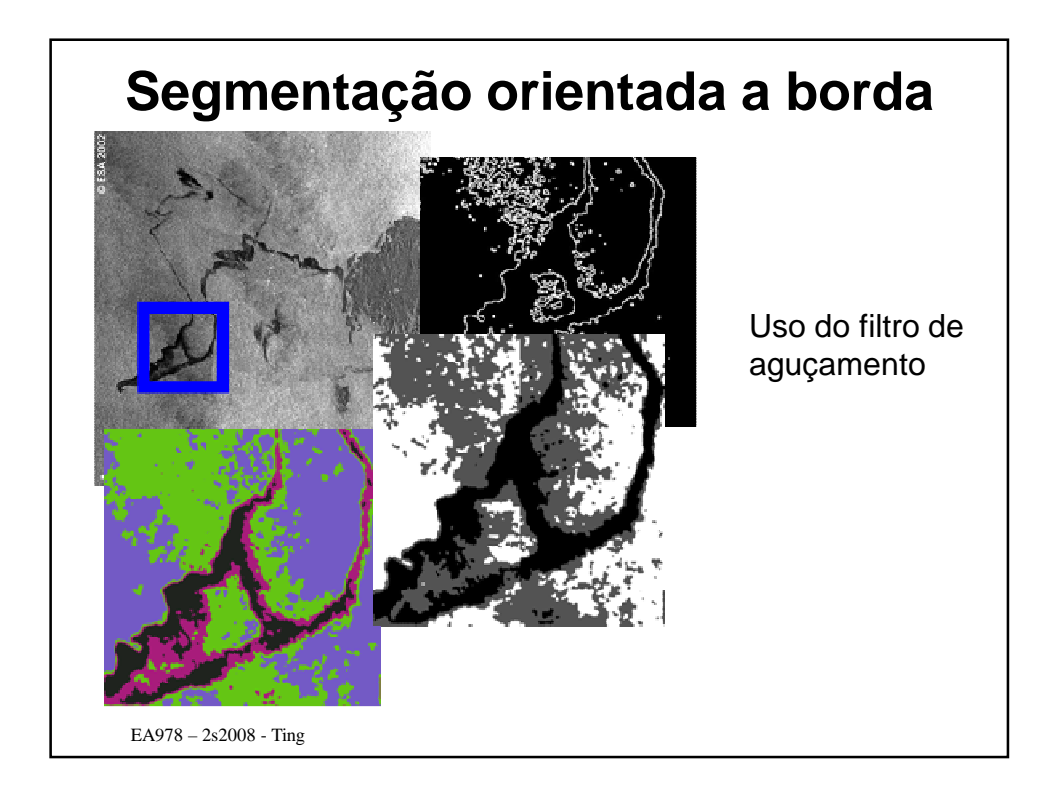

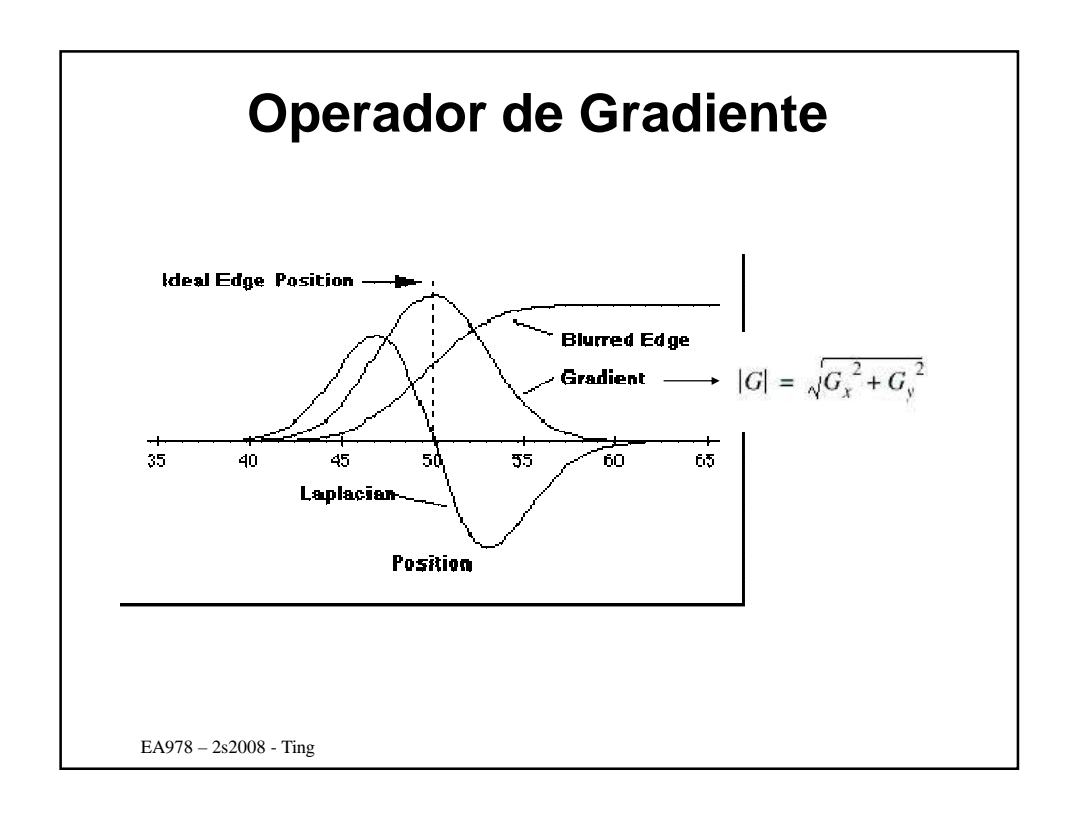

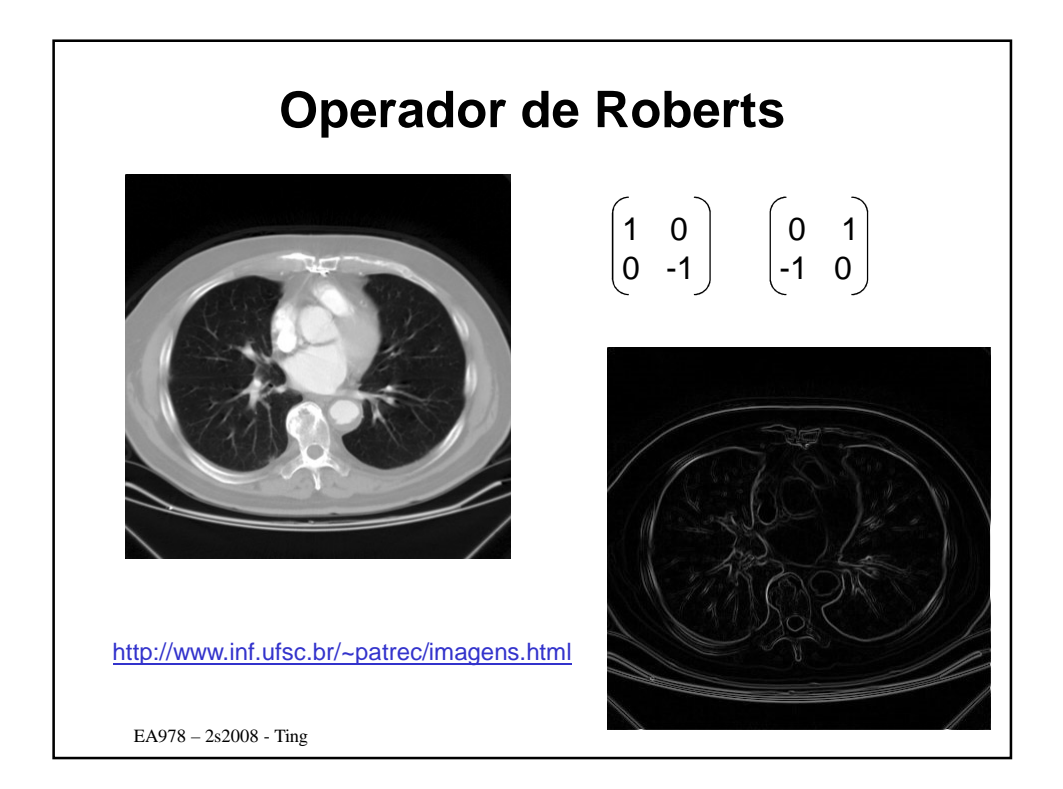

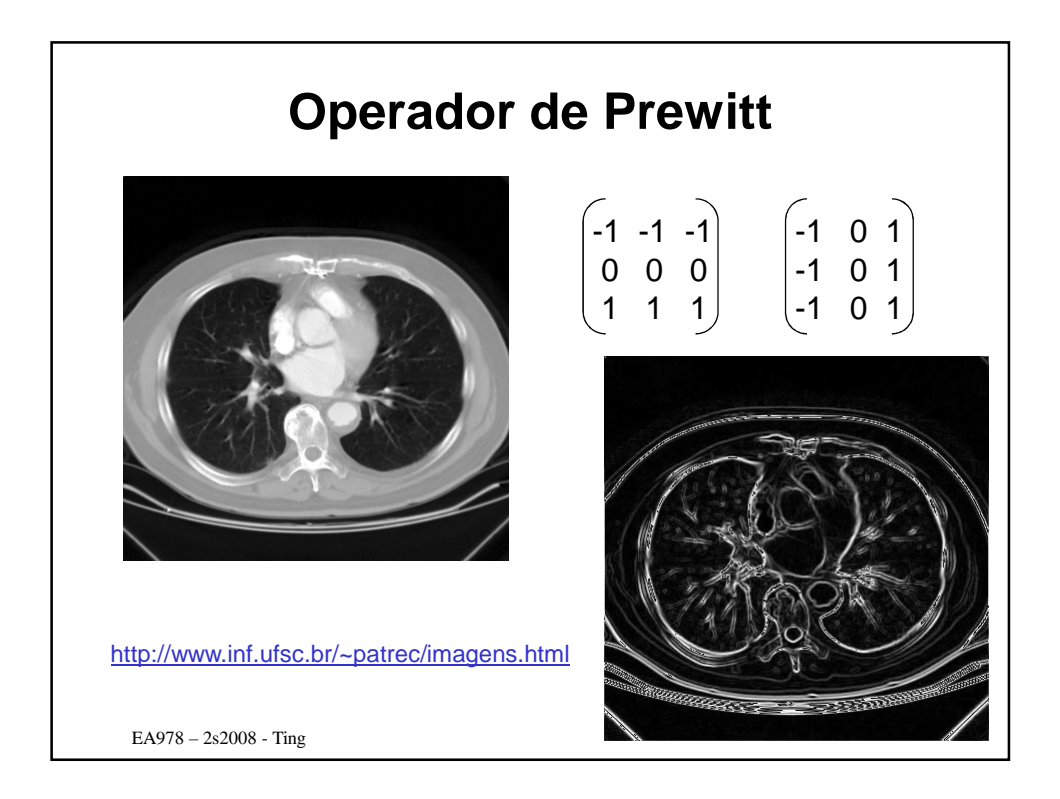

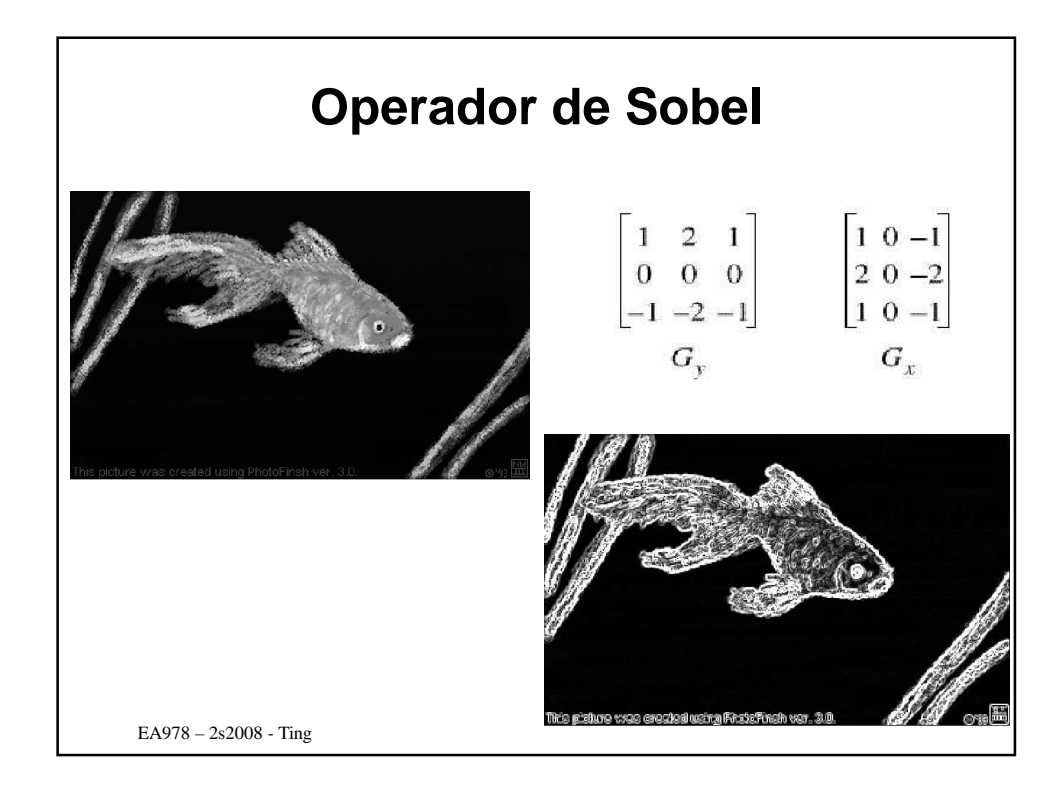

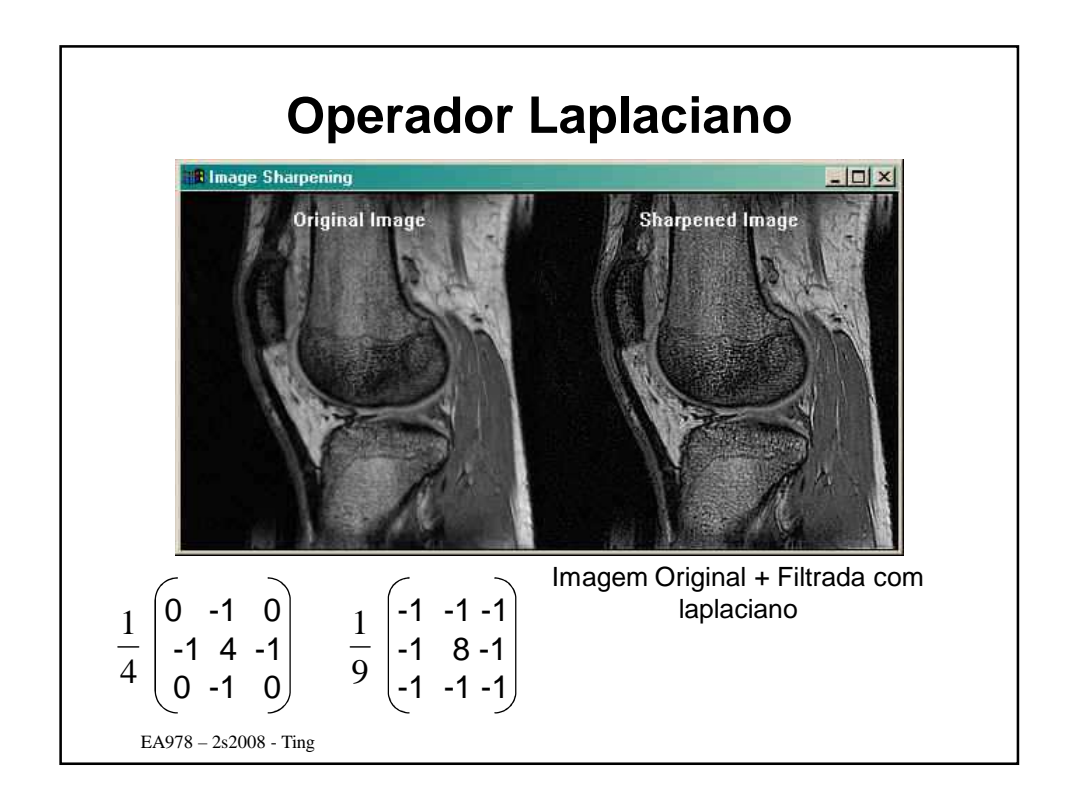

![](_page_8_Figure_1.jpeg)

![](_page_9_Figure_0.jpeg)

![](_page_9_Figure_1.jpeg)

![](_page_10_Figure_0.jpeg)

![](_page_10_Figure_1.jpeg)

![](_page_11_Figure_0.jpeg)

## EA978 – 2s2008 - Ting **Determinar pontos colineares Algoritmo** 1. Discretizar  $ρ$  em m valores e  $θ$  em n valores. 2. Inicializar mxn células acumuladoras com zero 3. Para cada ponto Para cada θ<sub>i</sub> 1. Determinar  $\rho_j$ 2. Incrementar de 1 a célula [i,j] 4. Enquanto existe ponto não agrupado 1. Escolher a célula com maior valor, p.ex, [i,j] 2. Agrupar todos os pontos (x,y) que satisfaçam  $p_i = x \cos \theta_i + y \sin \theta_i$ 3. Zerar a célula acumuladora

![](_page_12_Figure_0.jpeg)